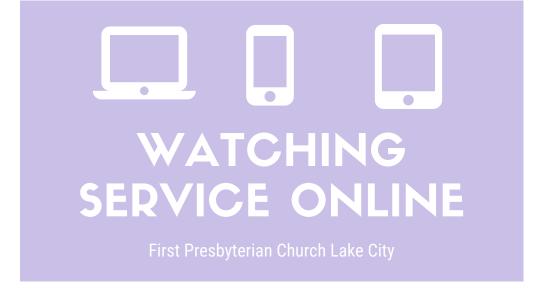

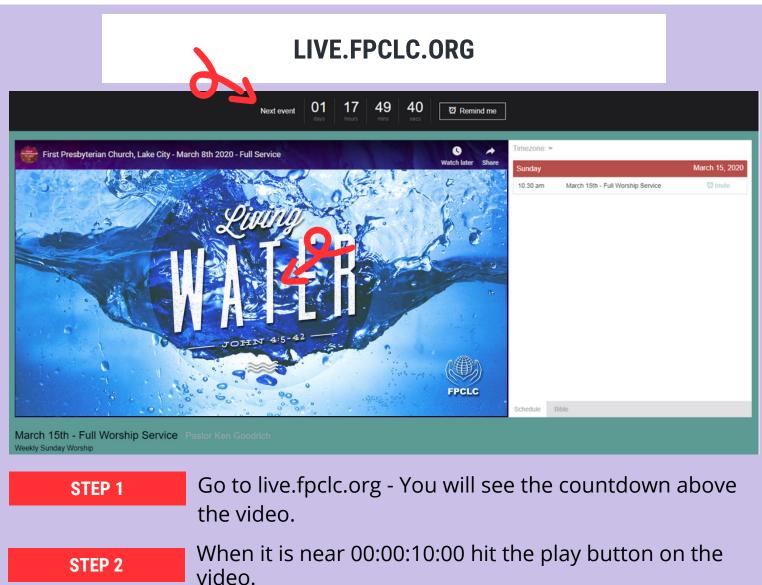

## YOUTUBE.COM

WWW.YOUTUBE.COM/C/FIRSTPRESBYTERIANCHURCHOFLAKECITYFL

STEP 1

Go to the above YouTube.com address or search First Presbyterian Church of Lake City, FL

Click Videos STEP 2

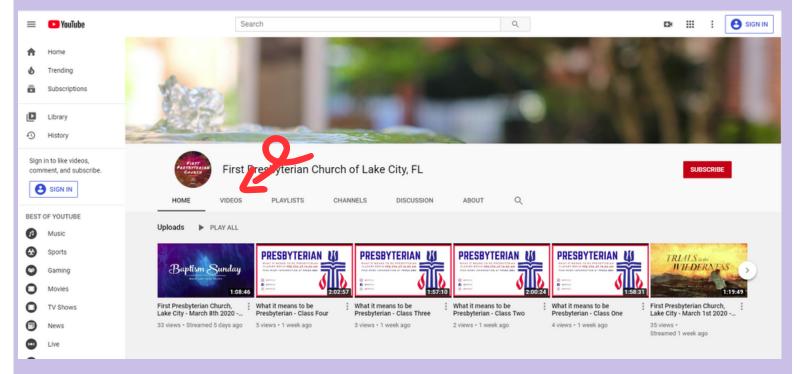

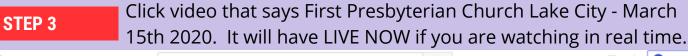

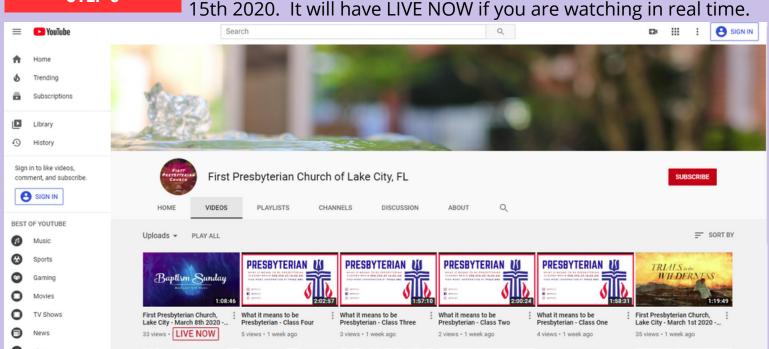

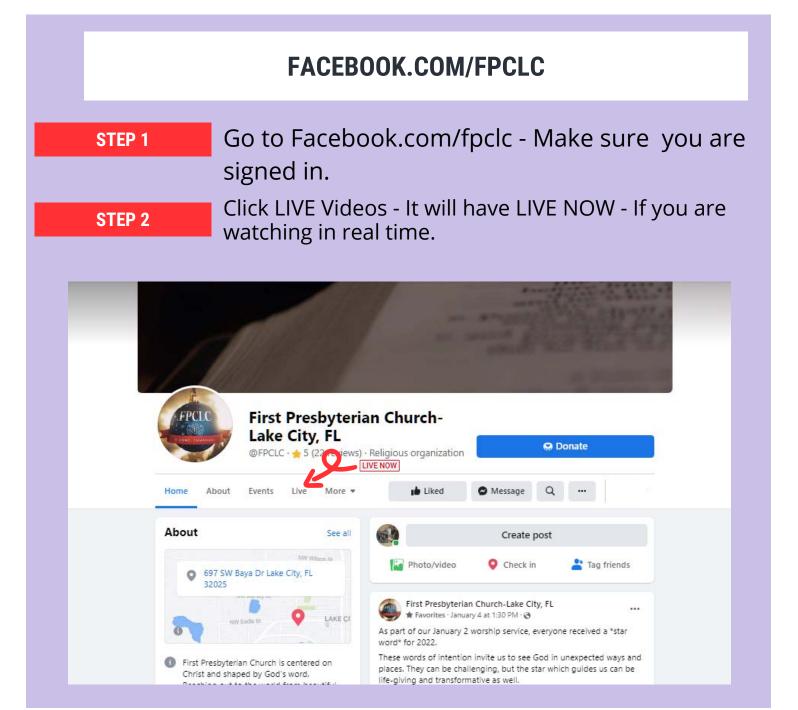

Contact Nikki at <a href="milki@fpclc.org">nikki@fpclc.org</a>
if you have an issues or questions.